# FM1 Chiffres significatifs et présentation du résultat d'un calcul : première approche

**Quand on réalise une opération à l'aide d'une calculatrice, on obtient un nombre avec beaucoup de chiffres et il convient d'arrondir avec le bon nombre de chiffres significatifs.**

**Par contre, les indications portées dans cette fiche ne seront plus valides dès qu'il s'agira d'estimer la précision d'une mesure ou d'un calcul utilisant des résultats de mesures, nous verrons ensemble comment il convient de procéder dans ce cas.** 

## **1) Comment compter les chiffres significatifs ?**

#### **REGLE A CONNAITRE PAR CŒUR**

Pour déterminer le nombre de chiffres significatifs, on part de la gauche et on commence à compter tous les chiffres à partir du premier chiffre différent de zéro. Une fois que l'on commence à compter, il faut tous les compter même si ce sont des zéros.

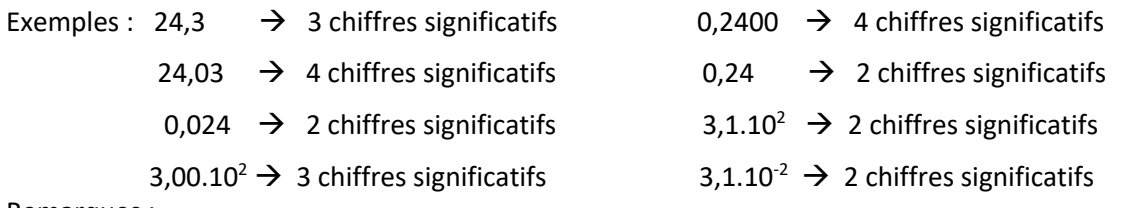

Remarques :

- Quelle que soit la position de la virgule, la règle fonctionne !
- Pour un nombre écrit en écriture scientifique a.10<sup>n</sup> avec  $1 \le a < 10$ , on applique la règle sur le nombre a.

# **2) Résultat d'un multiplication et division**

#### **REGLE A CONNAITRE PAR CŒUR**

Le résultat d'une multiplication ou d'une division a autant de chiffres significatifs qu'en a la mesure la moins précise utilisée dans le calcul.

Exemple:

Soit le calcul suivant :

 $123.40 \times 1.23$ 12.03

123.40 possède 5 chiffres significatifs.

1.23 possède 3 chiffres significatifs

12.03 possède 4 chiffres significatifs

La calculatrice donne 12.616957661. Cela n'a pas de sens, c'est comme si vous pesiez 54.2547836 Kg.

Le résultat doit être donné avec 3 chiffres significatifs :

$$
\frac{123.40 \times 1.23}{12.03} = 12.6
$$

# **3) Résultat d'une addition ou d'une soustraction**

#### **REGLE A CONNAITRE PAR CŒUR**

Le résultat d'une addition ou d'une soustraction a autant de décimales qu'en a la mesure la moins précise utilisée pour le calcul.

Exemple : Soit le calcul suivant :  $15.3 + 17.02 - 3.008$ La calculatrice donne 29.312, mais on ne peut pas avoir cette précision car 15.3 n'a qu'une décimale. On doit donc garder une décimale pour le résultat final :  $15.3 + 17.02 - 3.008 = 29.3$ 

## **4) Faut-il tenir compte de tous les termes de la formule mathématique ?**

#### **REGLE A CONNAITRE PAR CŒUR**

Dans une formule, on ne tient pas compte des chiffres significatifs des nombres qui ne dérivent pas d'une mesure expérimentale.

Exemple : la formule de l'énergie cinétique est  $Ec = \frac{1}{2}mv^2$ 

Si on réalise un calcul de l'énergie cinétique d'un objet dont la masse vaut 50kg et que se déplace à la vitesse de 2,00 m.s-1 , la calculatrice indique 100 (soit 3 CS).

Mais on doit exprimer le résultat du calcul avec 2 chiffres significatifs. En effet, le 1/2 ne doit pas être pris en compte car ce n'est pas une mesure entachée d'erreur (tout se passe comme si 1/2 = 0,500000000000000… à l'infini), la masse et la vitesse sont des données issues de mesures expérimentales, on doit donc s'iinteresser à leurs CS. C'est donc la masse m qui a le moins de chiffres significatifs.

On utilise l'écriture scientifique pour obtenir le bon nombre de chiffres significatifs et donner le résultat définitif de l'application numérique, résultat qu'il faudra souligner dans votre copie : Ec = 1,0.10<sup>2</sup>J.

# **5) Résultat d'arrondi**

#### **REGLE A CONNAITRE PAR CŒUR**

on arrondit au supérieur si le chiffre à éliminer est 5,6,7,8,9 ; si le chiffre est compris entre 0 et 4, on arrondit à l'inférieur.

Exemple : 12,36 est arrondi à 12,4 avec 3 chiffres significatifs et à 12 avec 2 chiffres significatifs.